Autodesk AutoCAD Crack Gratis PC/Windows [Ultimo 2022]

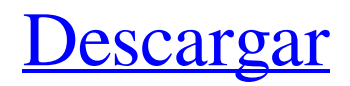

## **AutoCAD Crack + Parche con clave de serie Gratis PC/Windows (Actualizado 2022)**

Como se desarrolló originalmente, AutoCAD fue diseñado para crear dibujos para mostrar detalles de construcción, como diseños de plomería o arquitectura interior. La industria del diseño vio un interés creciente en AutoCAD, que también comenzó a usarse para fines más generales de ingeniería y arquitectura. AutoCAD se introdujo en el campo de la ingeniería mecánica en 1984. Desde su introducción, AutoCAD ha crecido hasta convertirse en la herramienta CAD más popular y utilizada del mundo. Es utilizado por un gran número de empresas comerciales, gubernamentales e industriales, así como por decenas de miles de aficionados en todo el mundo. AutoCAD se utiliza para dibujos técnicos, animaciones, modelado 3D, como sistema operativo de escritorio, para controlar fresadoras robóticas y para controlar hardware externo, como impresoras 3D. AutoCAD también es un producto de código abierto, disponible en GitHub. ¿Qué es AutoCAD? AutoCAD es una aplicación de diseño asistido por computadora para la elaboración y construcción de dibujos arquitectónicos y de ingeniería en 2D y 3D. Autodesk lo vende como una aplicación independiente y como componente de un producto más grande, llamado AutoCAD 360, que también es gratuito. AutoCAD se puede usar para crear dibujos en 2D y 3D, para trabajar con varias capas de objetos en un dibujo, editar metadatos de dibujo, controlar Autodesk Inventor y diseñar y controlar modelos 3D paramétricos. Inventor, anteriormente llamado Object Design, es una aplicación de animación y modelado 3D. AutoCAD está disponible para los sistemas operativos Windows y macOS. Hay otros programas CAD disponibles para otros sistemas operativos, incluidos iOS, Android y Linux. Historia AutoCAD se desarrolló originalmente como una aplicación de escritorio que se ejecutaba en microcomputadoras con controladores de gráficos internos. Fue desarrollado por una pequeña empresa llamada SoftCAD, que finalmente se convirtió en parte del departamento de automatización de diseño de productos (PSDA) de Siemens.El primer lanzamiento público de AutoCAD fue en diciembre de 1982, en una microcomputadora con una CPU 68020 que ejecutaba MS-DOS, las versiones posteriores se ejecutaron en otras CPU como la 8088, 8501 y luego las CPU 286 y 486. La primera versión fue la 7.0.1. Aunque se anunció como parte de una suite llamada SoftCAD, la primera versión se llamó AutoCAD. Ha pasado por varias versiones desde entonces, y la serie 7.x es compatible con versiones anteriores. AutoCAD para Power Macintosh es la versión más antigua aún en producción

## **AutoCAD Crack**

(Ver también: Visual LISP) El lenguaje de programación LISP, también conocido como AutoLISP, es un lenguaje de programación orientado a objetos que proporciona un conjunto completo de construcciones de programación, incluida la abstracción de datos, condicionales, funciones, variables, bucles, etc., para usar en aplicaciones de documentación de diseño. AutoLISP es un lenguaje de programación dinámico, interpretado y de propósito general para la plataforma Windows. A diferencia de otros lenguajes de programación dinámicos interpretados, como JavaScript, AutoLISP se carga y se usa en un proceso separado. AutoLISP se desarrolló por primera vez en 1993 y contó con un amplio soporte hasta AutoCAD 2013. AutoLISP es extensible con soporte para los lenguajes de interfaz de dibujo de AutoCAD. Esto permite que AutoLISP ejecute tanto los comandos de AutoCAD como los comandos de edición de AutoCAD, incluidos los comandos para dibujar primitivos geométricos como círculos, líneas, círculos, polígonos y arcos, y los comandos para editar objetos. Si bien es posible escribir aplicaciones completas de AutoCAD con AutoLISP, también es posible crear aplicaciones que automaticen tareas de diseño comunes mediante la ejecución de comandos de AutoCAD. Muchos desarrolladores externos han utilizado AutoLISP para crear aplicaciones para AutoCAD. AutoCAD tiene un amplio soporte para el uso de herramientas de automatización externas. La idea es escribir un comando de AutoLISP en una herramienta externa que luego se ejecutaría con la línea de comando. Esto permite que un programador escriba la automatización dentro de un entorno de programación sin tener que interactuar con AutoCAD. Usando la interfaz de línea de comandos, la herramienta de automatización puede aceptar una amplia variedad de parámetros de entrada y luego ejecutar los comandos seleccionados. Se accede a los comandos anteponiendo el nombre de un comando con la cadena \*\*@\*\*. La primera letra de la cadena \*\*@\*\* se utiliza para determinar si el comando acepta una lista de argumentos. Si la primera letra es un espacio, se supone que el comando toma un solo argumento. Por ejemplo, para seleccionar todos los objetos en un dibujo: Al usar el comando @\_Select\_All, AutoCAD recupera los objetos a seleccionar de la memoria. Además del comando Seleccionar, el comando Select All se puede utilizar para realizar una serie de tareas: seleccionar, mover, copiar y eliminar. La forma más fácil de hacerse una idea de lo que es posible con AutoLISP es empezar con un ejemplo sencillo. En el siguiente código de AutoLISP, el comando dibujar se utiliza para 27c346ba05

## **AutoCAD**

En el menú principal, seleccione Archivo/Nuevo > Apertura > Archivo. Navegue a la carpeta C:\Archivos de programa\AutoCAD\Autocad. Navegue a la carpeta C:\Program Files\AutoCAD\Autodesk\ACAD. Seleccione el SKEYGEN.exe descargado. Haga clic en el botón de inicio en la cinta de la izquierda. Seleccione Autocad > Cambiar archivo de diseño. Seleccione SKEYGEN.exe en la lista. Haga clic en Abrir. Haga clic en Cambiar. Referencias enlaces externos Una publicación de blog que describe la técnica y genera un archivo de ejemplo. Una discusión de los diversos métodos posibles para obtener la clave. Categoría:FreewareQ: ¿Hay alguna manera de extender la vida útil de una nueva instancia Relic de arranque? Soy nuevo en el uso de New Relic y me gustaría poder extender la vida útil de una nueva instancia de Relic después de ejecutarla por primera vez durante un período de tiempo específico, digamos un día. Que yo sepa, esto no se puede hacer usando la configuración "avanzada" disponible cuando se ejecuta inicialmente la instancia, pero me gustaría explorar otras opciones. A: No hay forma de extender la vida útil de una nueva instancia de Relic, pero simplemente puede iniciar una nueva instancia. Si ya ejecutó una instancia, simplemente ejecute la nueva instancia con la misma app\_key. De lo contrario, use una app\_key diferente. P: Implementando un cin  $\gg$  en C++ Quiero hacer algo similar a cin  $\gg$  excepto que es el archivo "cero" que estoy leyendo. Así por ejemplo: 1.1 > no es lo suficientemente flexible como para permitirme "saltar" como quiero. ¿Hay alguna forma de hacer esto? Estoy usando ostream para leer los archivos. A: Es bastante fácil de hacer si usa un vector dinámico de cadenas. Lea cada línea en el vector, luego verifique si es la primera línea y, si no, deséchela. Luego puede usar un bucle (o lo que sea) para procesar el vector.

#### **?Que hay de nuevo en AutoCAD?**

Tus diseños son más fáciles de hacer que nunca. Intuitivos, precisos e inclusivos, sus dibujos ahora son más fáciles de hacer que nunca. Las herramientas de dibujo ahora proporcionan herramientas diseñadas específicamente para usarse con los comandos de dibujo, lo que facilita la creación y edición de dibujos precisos. Las herramientas de dibujo también brindan formas de reutilizar los comandos existentes, como barrer y rotar. Puede combinar nuevas herramientas y comandos, como spline y scribble, para obtener más funcionalidad en su diseño. Estas herramientas pueden ayudarte a resolver los problemas que surgen mientras dibujas. Trabaje de forma más precisa con los nuevos comandos de anotación 2D. Las herramientas de anotación 2D mejoradas le permiten marcar y capturar información adicional sobre su dibujo, independientemente de la herramienta que esté utilizando para marcar el dibujo. Cree colecciones de anotaciones a mano alzada que se pueden vincular fácilmente a otros elementos anotativos, o use herramientas fáciles de usar para capturar rápidamente bocetos de bloques, superficies y más. (vídeo: 4:03 min.) Importe y fusione bloques y superficies: Transforme y edite definiciones de bloque con el nuevo cuadro de diálogo Editar definición de bloque. Cuando abre este cuadro de diálogo, ahora puede editar bloques directamente, sin tener que abrirlos primero. Importe y fusione superficies 3D existentes: Importe y combine superficies 3D existentes, como objetos y superficies. La herramienta Fusionar objetos 3D le permite combinar fácilmente objetos y superficies que pertenecen juntos, como paredes y techos. Abra superficies existentes y extiéndalas a nuevos bloques: Abra y combine superficies existentes con nuevos bloques. La herramienta Fusionar superficies le permite abrir y fusionar superficies 3D con bloques existentes, lo que hace posible diseñar usando geometría de superficie existente mientras crea nuevos bloques. Vista previa del dibujo en 3D: Obtenga una vista previa de dibujos en 2D y 3D con la nueva herramienta de vista previa de superficie. La vista previa muestra la superficie actual tal como aparecerá en su dibujo 3D. Actualización: novedades de AutoCAD 2023 Lleve su diseño de la planificación a la realidad con herramientas de dibujo potentes, más rápidas y más fáciles de usar. Autocad = Más que CAD AutoCAD se basa en CADDISP, un acrónimo de Computer Aided Design and Drafting Information System for Production, por lo que diseñará utilizando algunos de los mismos elementos a los que está acostumbrado en el diseño 2D. Pero el proceso de diseño 2D se ha mejorado significativamente en AutoCAD para ayudarlo a hacer cosas como modelar con más facilidad,

# **Requisitos del sistema For AutoCAD:**

Especificaciones: Activos: Modo de juego: Pelea Lucha, Soportes, Noticias, Partidos en línea, modo pelea, Estadísticas del jugador, Partidos de jugadores, Partidos de jugadores, Partidos de jugadores, Partidos de jugadores, Partidos de jugadores, Partidos de jugadores, Partidos de jugadores, Partidos de jugadores, Partidos de jugadores, Partidos de jugadores, Partidos de jugadores, Partidos de jugadores

[http://www.rueami.com/2022/06/29/autodesk-autocad-24-1-crack-con-keygen-completo-descargar-pc-windows-](http://www.rueami.com/2022/06/29/autodesk-autocad-24-1-crack-con-keygen-completo-descargar-pc-windows-actualizado-2022/)

[actualizado-2022/](http://www.rueami.com/2022/06/29/autodesk-autocad-24-1-crack-con-keygen-completo-descargar-pc-windows-actualizado-2022/)

<https://www.shankari.net/2022/06/30/autocad-2021-24-0-crack-descarga-gratis-win-mac/>

<https://greenearthcannaceuticals.com/autodesk-autocad-2021-24-0-crack-gratis-marzo-2022/>

<https://unsk186.ru/autocad-crack-finales-de-2022-128074/>

[https://cosmonet.club/upload/files/2022/06/auUItNWE3NKUuBn8K5Sy\\_29\\_49b936578a3a8d694f6275873e2d685a\\_file.pdf](https://cosmonet.club/upload/files/2022/06/auUItNWE3NKUuBn8K5Sy_29_49b936578a3a8d694f6275873e2d685a_file.pdf) <http://buyzionpark.com/?p=21013>

<https://www.petsforever.io/wp-content/uploads/2022/06/AutoCAD-31.pdf>

[http://www.nextjowl.com/upload/files/2022/06/7lmYhcLLB8DU6TYymEQk\\_29\\_3ddd5c5c792617dc1b976578b6e49e3c\\_file.](http://www.nextjowl.com/upload/files/2022/06/7lmYhcLLB8DU6TYymEQk_29_3ddd5c5c792617dc1b976578b6e49e3c_file.pdf) [pdf](http://www.nextjowl.com/upload/files/2022/06/7lmYhcLLB8DU6TYymEQk_29_3ddd5c5c792617dc1b976578b6e49e3c_file.pdf)

<https://allindiaherb.com/autodesk-autocad-2022-24-1-descarga-gratis/>

<https://zum-token.com/autodesk-autocad-2019-23-0-descargar-abril-2022/>

[https://our-study.com/upload/files/2022/06/i1Wz6FYVVR6KDaXgxUfB\\_29\\_bef2ad32d5232b3da73cbc7be9905b21\\_file.pdf](https://our-study.com/upload/files/2022/06/i1Wz6FYVVR6KDaXgxUfB_29_bef2ad32d5232b3da73cbc7be9905b21_file.pdf)

<http://shop.chatredanesh.ir/?p=44236>

[https://www.2el3byazici.com/wp-](https://www.2el3byazici.com/wp-content/uploads/2022/06/Autodesk_AutoCAD_Crack_Torrent_completo_del_numero_de_serie.pdf)

[content/uploads/2022/06/Autodesk\\_AutoCAD\\_Crack\\_Torrent\\_completo\\_del\\_numero\\_de\\_serie.pdf](https://www.2el3byazici.com/wp-content/uploads/2022/06/Autodesk_AutoCAD_Crack_Torrent_completo_del_numero_de_serie.pdf)

<https://boldwasborn.com/autodesk-autocad-2022-3/>

<https://mohacsihasznos.hu/advert/autodesk-autocad-2020-23-1-crack-con-clave-de-producto/>

<https://520bhl.com/wp-content/uploads/2022/06/jancer.pdf>

<https://dzambelis.co.uk/advert/autodesk-autocad-crack-descarga-gratis-pc-windows/>

<https://grxgloves.com/autocad-20-1-crack-descargar-for-pc-2022/>

<https://cleverfashionmedia.com/advert/autocad-crack-for-pc-3/>

<https://magic-lamps.com/2022/06/29/autocad-23-0-crack-x64-mas-reciente/>